# DEPARTAMENTO DE QUIMICA FISICA

# INCIDENCIA DE LA METODOLOGIA INFORMATICA EN LAS PRACTICAS DE LA ASIGNATURA DE TECNICAS INSTRUMENTALES. ANALISIS ESTADISTICO. I PARTE

F. Vallejo<sup>1</sup>, A. González<sup>2</sup> y G. Crovetto<sup>1</sup>

## RESUMEN

Se realizó un estudio estadístico a través de una encuesta sobre las prácticas de laboratorio de la asignatura de Técnicas Instrumentales, y particularmente sobre la implantación del ordenador en las mismas. Los resultados indican una buena aceptación de la nueva metodología por parte de los alumnos, y un desconocimiento del manejo de los ordenadores a pesar de disponer una buena proporción de éstos. También se encontró que los alumnos varones poseen un mayor interés en lo relativo a aplicaciones del ordenador en el campo de Farmacia.

## SUMMARY

A statistical study on a polI ellaborated in Chemical Physics laboratory about the practices of Instrumental Techniques subject, and particularly about the introduction of a computer in them has been made. The results show a good acceptance by pupils and little knowledge about computers handling despite a good proportion of them have one. The polI also show a greater interest between male pupils in the application of computer in pharmaceutical field.

## INTRODUCCION

Algunas de las conclusiones elaboradas en el 11 Seminario de Didáctica e Investigación en Fisicoquímica Aplicada y Técnicas Instrumentales (1), referentes al uso del ordenador en la enseñanza, condujeron a la realización de

<sup>(1)</sup> Departamento de Química Física. Facultad de Farmacia. Granada.

<sup>(2)</sup> Escuela de Estadística e 1.0. Facultad de Ciencias. Granada.

una Tesina de Licenciatura (2), la cual permitió la ampliación de las prácticas de laboratorio de la Asignatura de Técnicas Instrumentales impartidas por el Departamento de Química Física en la Facultad de Farmacia de la Universidad de Granada.

Dada la novedad que suponía el empleo del ordenador aplicado a la docencia en el contexto de los estudios de Farmacia, principalmente en las facetas de aprendizaje de su manejo como iniciación a la Informática y de su uso como soporte en tareas pedagógicas, se realizó un estudio estadístico sobre la implantación de la nueva práctica que debía permitir conocer su grado de aceptación, así como corregir las posibles deficiencias encontradas en el conjunto de las mismas. Los datos empleados para el mismo fueron obtenidos mediante una encuesta planteada a alumnos que realizaron las prácticas.

## COLECTIVO, MATERIAL Y METODOS

1.- Colectivo encuestado, hoja de preguntas y codificación.

Estuvo formado por 252 alumnos de tercero de Farmacia, de un total de 450 alumnos que efectuaron las prácticas durante el curso 1985-86. Los no encuestados lo fueron por diversas razones.

La hoja de preguntas utilizada para recabar la opinión de los alumnos está recogida en la figura 1. Los códigos empleados para evaluar dichas preguntas fueron los siguientes: edad, 2 dígitos; sexo, varón-1 y hembra-2; grupo, de 1 a 4; expediente desde 1,00 hasta 4,00; prácticas: 1-Construcción de una gráfica de absorción espectrofotométrica. Cálculo del coeficiente de extinción molar. 2-Determinación espectrofotométrica de una mezcla de sustancias. 3-Determinación de la constante de disociación ácida por espectrofotometría. 4-Indice de refracción de un líquido. Sus aplicaciones a los estudios estructural y clínico. 5-Valoraciones conductimétricas. 6-Determinación de sodio y potasio en líquidos biológicos. 7-Determinación espectro fotométrica de constantes de velocidad de reacción. 8-Programas de ordenador aplicados a la enseñanza práctica de Técnicas Instrumentales; respuestas SI/NO, l-si, 2-no; lenguajes: l-BASIC, 2-COBOL, 3-FORTRAN, 4-0tros; preguntas, 20 y 25, l-contestación apuntada; lenguaje de los programas de prácticas, l-acierto, 2-fallo; preg. n. $^{\circ}$  24, número entre 1 y 4. La ocurrencia no sabe/no contesta se codificó en todos los casos con cero.

2.- Material informático.

Se emplearon dos equipos: el primero compuesto fundamentalmente por un ordenador DATA GENERAL Eclipse MV 10.000, con sistema operativo AOS/VS; el segundo conformado por un ordenador y una unidad de disco SPECTRAVIDEO, con sistema operativo MSXDOS, y una impresora NEW PRINT.

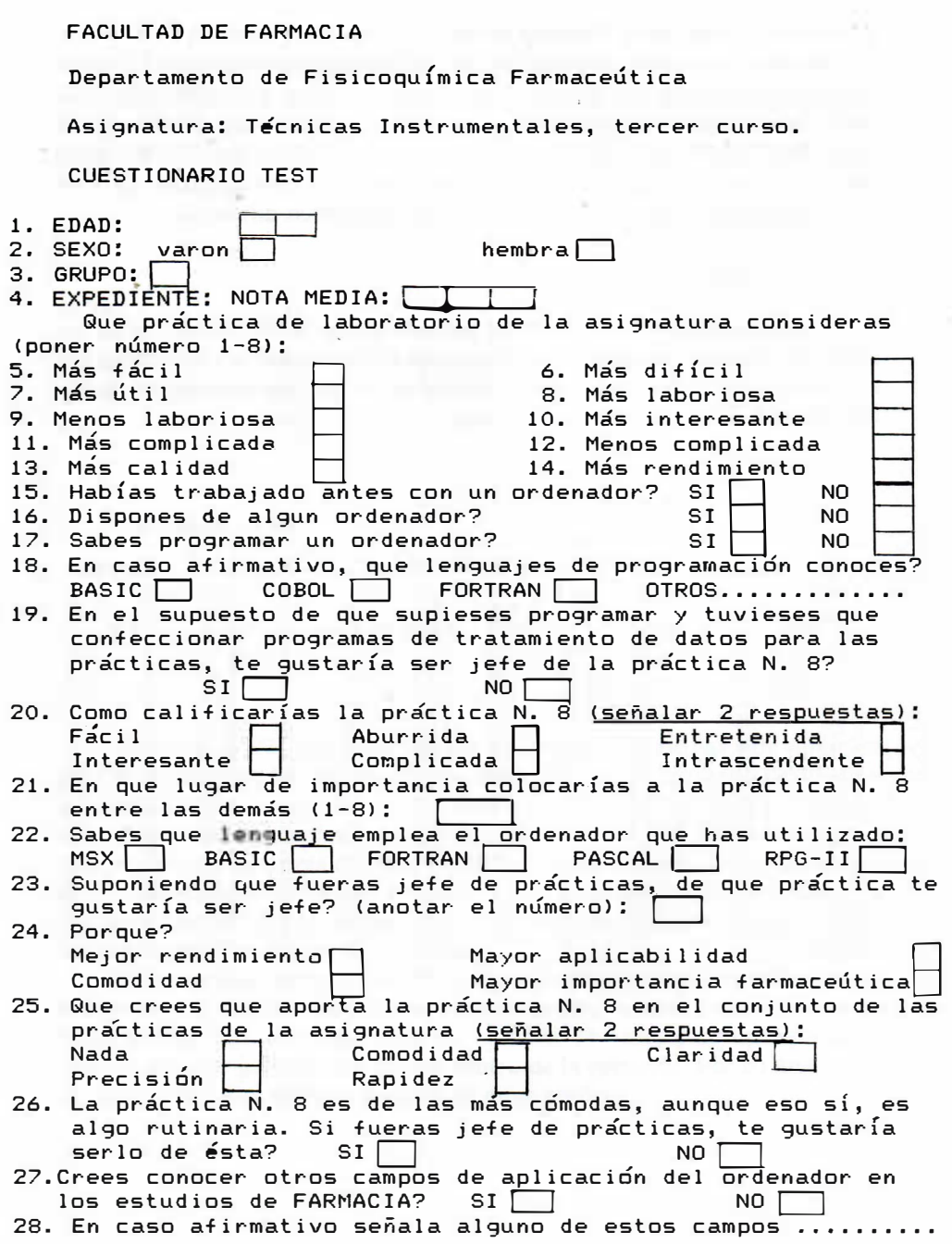

Ü.

3.- Métodos estadísticos. Paquete BMDP.

Los métodos empleados han sido los de la estadística descriptiva y de representación gráfica, los de inferencia estadística y los de clasificación con arreglo a n criterios. La aplicación de los mismos se hizo a través del paquete estadístico BMDP (3,4,5), que permitió el análisis pormenorizado de los datos obtenidos con la encuesta. Se compone de 40 aplicaciones agrupadas en 8 series, efectuando cada una un procedimiento estadístico diferente.

## RESULTADOS

36 CAMPOS

24'

.524

.500

.0318

.32833

.000

-1.05

2.000

.95

1.000

Las aplicaciones PID y P2D del paquete citado facilitaron una gran variedad de parámetros estadísticos, calculados sobre los valores codificados para cada una de las preguntas. En la Tabla 1 se recogen algunos de los resultados con el PID.

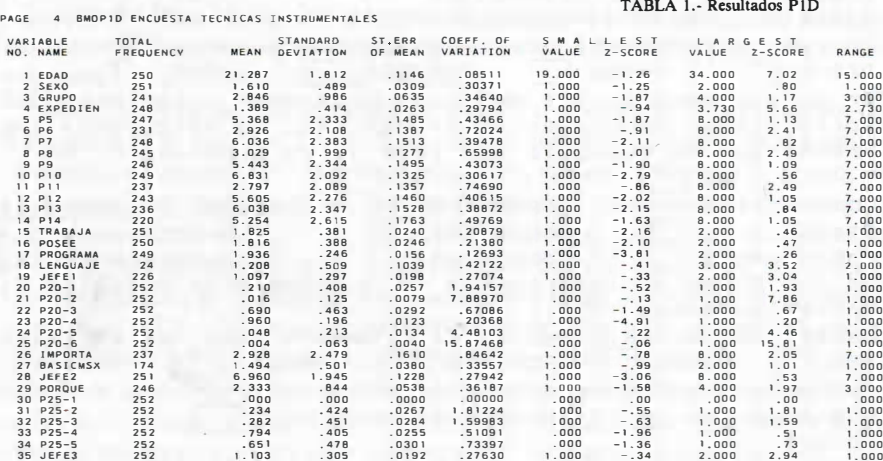

El P3D permitió realizar contrastes de hipótesis sobre la varianza (test de Levene) y sobre la media, dividiendo la población de 3 formas diferentes: por la variable sexo, por la variable grupo (de dos en dos) y por la variable expediente utilizando el valor 1,27 (mediana). Los contrastes de medias que resultaron significativos para un nivel de confianza del 95  $\%$  están recogidos en la tabla 11.

## TABLA 11

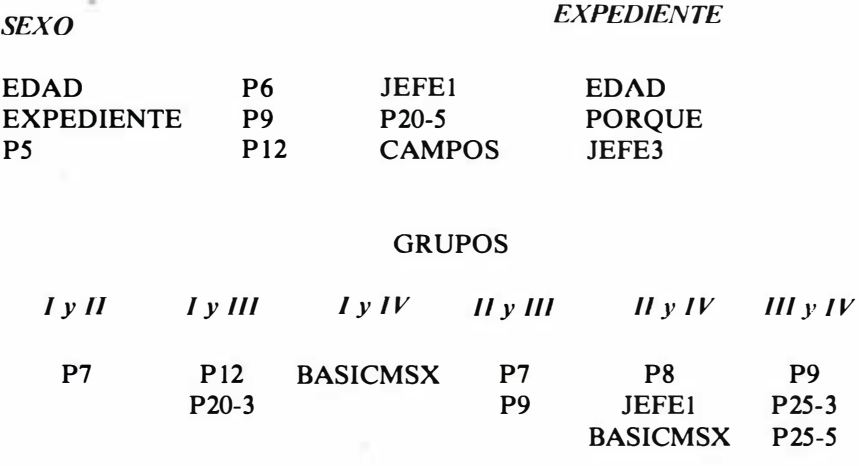

Asimismo el P7D permitió realizar un contraste de medias y de varianzas para datos clasificados por más de dos conceptos, como resultado de dividir a la población por la variable GRUPO. Esta misma aplicación calcula las probabilidades correspondientes a los contrastes de Welch y de Brown-Forsythe, para el caso de varianzas distintas (análisis de varianza robusto), y un bloque de histogramas que incluye los grupos considerados. Los resultados obtenidos permiten afirmar que no existen diferencias significativas para ninguna de las variables consideradas en este estudio.

La aplicación del programa P5D a los datos ha facilitado la obtención de histogramas de frecuencias, curvas de distribución, tanto la usual como sobre papel probabilístico normal, para las variables de edad, grupo y expediente, dado el carácter general que poseen dentro de la encuesta. Por su interés, en las figuras 2 y 3 se recogen algunas de estas gráficas.

#### **ARS PHARMACEUTICA**

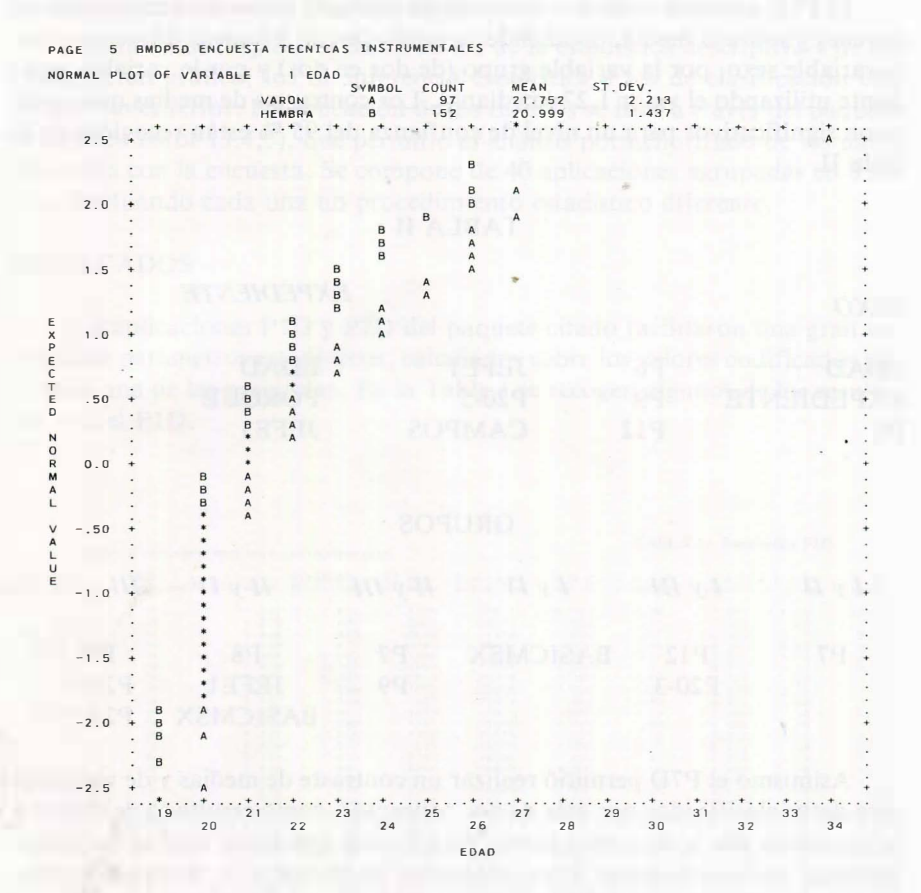

Fig. 2. Representación sobre papel probabilístico normal.

#### BMDP5D ENCUESTA TECNICAS INSTRUMENTALES PAGE 9

| HISTOGRAM OF VARIABLE<br>INTERVAL                                                                                                    |          |    |    | 4 EXPEDIEN<br>VARON<br><b>HEMBRA</b> |    | SYMBOL<br>А<br>в<br>EACH SYMBOL REPRESENTS | COUNT<br>97<br>150 |    | MEAN<br>1.348<br>1.415 |    | ST.DEV.<br>1 OBSERVATIONS | .450<br>.389 |    |    |    |           |                                                                                                    |                                                                                                    |                                                                                                    | FREQUENCY PERCENTAGE                                                                                                    |
|----------------------------------------------------------------------------------------------------|----------|----|----|--------------------------------------|----|--------------------------------------------|--------------------|----|------------------------|----|---------------------------|--------------|----|----|----|-----------|----------------------------------------------------------------------------------------------------|----------------------------------------------------------------------------------------------------|----------------------------------------------------------------------------------------------------|----------------------------------------------------------------------------------------------------|
| <b>NAME</b>                                                                                                    | 5        | 10 | 15 | 20                                   | 25 | 30                                         | 35                 | 40 | 45                     | 50 | 55                        | 60           | 65 | 70 | 75 | 80        |                                                                                                    | INT. CUM. INT.                                                                                                    |                                                                                                    | CUM.                                                                                                    |
| *1.12000 +AAAAAAAAAAAAAAAABBBBBBBBBBBB<br>*1.20000 +AAAAAAAAAABBBBBBBBBBBBBBBBBBBBB<br>*1.36000 +AAAAAAAAAABBBBBBBBBBBBB<br>*1.44000 +AAAAAABBBBBBBBBBB<br>*1.52000 +AAAAABBBBBBBBBBBBBBB<br>*1.60000 +AABBBBBBBBBBB<br>*1.68000 +AABBBBB<br>*1.76000 +AAAABBBBBB<br>*1.84000 +AAABBBB<br>*1.92000 +AAB<br>$*2.00000 + ABBB$<br>$*2.08000 +$<br>$*2.16000 + AB$<br>$*2.24000 + BB$<br>$*2.32000 + B$<br>$*2.40000 + B$<br>$*2.48000 + B$<br>$*2.56000 + B$<br>$*2.64000 + B$<br>$*2.72000 + A$<br>$*2.80000 + A$<br>$*2.88000 +$<br>$*2,96000 +$<br>$*3.04000 +$<br>$*3.12000 + A$<br>$*3.20000 + B$<br>$*3.28000 + B$<br>$*3.36000 +$<br>$*3.44000 +$<br>$*3.52000 +$<br>$*3.60000 +$<br>$*3.68000 +$<br>$*3.76000 + A$<br>$*3.84000 +$<br>$*3.92000 +$<br>$*4.00000 +$ | ---<br>5 | 10 | 15 | 20                                   | 25 | 30                                         | 35                 | 40 | 45                     | 50 | 55                        | 60           | 65 | 70 | 75 | --+<br>80 | 37<br>28<br>31<br>32<br>23<br>17<br>20<br>13<br>$\overline{7}$<br>10<br>$\overline{7}$<br>3<br>4<br>O<br>$\overline{2}$<br>$\overline{2}$<br>$\Omega$<br>$\Omega$<br>O<br>0<br>$\Omega$<br>$\Omega$<br>$\Omega$<br>$\Omega$<br>$\mathbf{1}$<br>$\Omega$<br>$\circ$<br>$\Omega$ | 37<br>65<br>96<br>128<br>151<br>168<br>188<br>201<br>208<br>218<br>225<br>228<br>232<br>232<br>234<br>236<br>237<br>238<br>239<br>240<br>241<br>242<br>243<br>243<br>243<br>243<br>244<br>245<br>246<br>246<br>246<br>246<br>246<br>246<br>247<br>247<br>247<br>247 | 15.0<br>11.3<br>12.6<br>13.0<br>9.3<br>6.9<br>8.1<br>5.3<br>2.8<br>4.0<br>2.8<br>1.2<br>1.6<br>$\cdot$ 0<br>. 8<br>.8<br>.4<br>.4<br>.4<br>.4<br>. 4<br>.4<br>.4<br>. 0<br>. 0<br>. 0<br>4<br>. 4<br>. 4<br>. 0<br>. 0<br>. 0<br>. 0<br>. 0<br>.4 | 15.<br>26.3<br>38.9<br>51.8<br>61.1<br>68.0<br>76.1<br>81.4<br>84.2<br>88.3<br>91.1<br>92.3<br>93.9<br>93.9<br>94.7<br>95.5<br>96.0<br>96.4<br>96.8<br>97.2<br>97.6<br>98.0<br>98.4<br>98.4<br>98.4<br>98.4<br>98.8<br>99.2<br>99.6<br>99.6<br>99.6<br>99.6<br>99.6<br>99.6<br>100.0<br>.0 100.0<br>.0 100.0<br>.0 100.0 |
|                                                                                                    |          |    |    |                                      |    |                                            |                    |    |                        |    |                           |              |    |    |    |           |                                                                                                    |                                                                                                    |                                                                                                    |                                                                                                    |

ARS PHARMACEUTICA

Fig. 3. Histograma de la variable expediente.

# ANALISIS y DISCUSION

En toda la discusión se ha utilizado un nivel de confianza del 95 %.

La edad ha resultado ser significativamente distinta entre varones y mujeres, correspondiendo a los primeros una media de 22 años que es ligeramente superior a los 21 años de las segundas. También puede afirmarse que a los alumnos de mayor edad correspondieron peores expedientes.

Para el sexo se ha encontrado que un 61 % de los encuestados eran mujeres, y que éstas poseen mejores expedientes.

El número de encuestados del grupo"I fue menor que en los restantes, pero la composición de los grupos por sexo y expediente era prácticamente homogénea, lo que valida aún más la experiencia.

La media encontrada para el expediente fue de 1,39 puntos. Su distribución puede apreciarse en la figura 3.

En cuanto a la calificación de las prácticas, preguntas 5 a 14, los datos recogidos en la tabla III indican que la práctica n.º 8 ha resultado ser la más difícil, más útil, menos laboriosa, más interesante, menos complicada, de más calidad y de más rendimiento. También la práctica n.º 1 aparece como la más difícil, más laboriosa y más complicada, y es la segunda en cuanto a rendimiento. Estos resultado permiten afirmar la buena aceptación de la nueva práctica dentro del conjunto, y la complejidad pero buenos resultados de la primera.

Con las preguntas 15 a 18 se tenía la intención de conocer la experiencia previa del alumnado en lo relacionado con los ordenadores. Así, se ha encontrado que un 18% aproximadamente habría trabajado anteriormente con ordenador y un porcentaje similar dispondría de alguno, lo que supone casi una quinta parte del total. No obstante, sólo un 6% declara que sabe programar.

### TABLA III

Pregunta de frecuencias P5 : más fácil 8 3 4 5 6 7 2 1 P6 : más difícil 1 4 2 5 7 6 3 8 P7 : más útil 8 6 2 4 7 1 3 5 P8 : más laboriosa 1 4 5 2 6 7 3 8 P9 : menos laboriosa 8 3 7 6 4 5 2 1 P10: más interesante 8 2 6 7 3 4 5 1 P11: más complicada 1 4 7 2 5 3 6 8 P12: menos complicada 8 3 6 7 4 5 2 1 P13: más calidad 8 7 2 6 4 1 5 3 P14: más rendimiento 8 1 6 2 4 7 3 5

N.º de práctica, por orden decreciente

Las contestaciones a la pregunta 20, que califica la práctica n.º 8 y a la 21, que valora su importancia, permiten subrrayar la buena acogida de esta práctica por el alumnado, corroborando lo dicho anteriormente. Asimismo, la aportación de esta práctica, pregunta n.º 25, según los calificativos señalados, ordenados por frecuencias de mayor a menor fueron: precisión, rapidez, claridad, comodidad.

La pregunta 22 se planteó con la intención de estimar si los alumnos conocían cual era el lenguaje con el que estaban confeccionados los programas de las prácticas. Sólo un tercio contestó de forma acertada, correspondiendo la mayor parte del mismo a los últimos grupos que las realizaron, III y IV. Esto posiblemente sea debido a la advertencia de esta pregunta en el cuestionario por los encargados de explicar las prácticas.

Las preguntas n.º 27 y 28 recababan información sobre campos de aplicación del ordenador. En este sentido, 118 alumnos aportaron ideas al respecto, encontrándose además que, de éstos, 65 eran varones. Entre las asignaturas más frecuentemente señaladas se encuentran Análisis Químico, Química Inorgánica y Microbiología, y en lo referente a la docencia la enseñanza asistida por ordenador -EAO- y la autoevaluación. También se aportaron numerosos campos relacionados con la oficina de farmacia, pudiéndose destacar el estudio de la medicación indicada para casos concretos que se presentan varias patologías y deben considerarse incompatibilidades y efectos secundarios, los relacionados con estudios de reacciones adversas y con la Nutrición. Estas preguntas permiten además valorar el interés de los alumnos por la encuesta.

## **CONCLUSIONES**

Las aportaciones del presente trabajo pueden resumirse en los siguientes puntos:

- l. La diferente edad entre sexos, un alumnado femenino mayoritario y un expediente distribuido uniformemente por grupos, aunque no por edad ni por sexo, que son particulares y concretos de la Facultad de Farmacia de Granada, no afectan al resultado global de la experiencia.
- 2. Alrededor de un quinto de alumnos dispone de ordenador, pero sólo una pequeña proporción declara poseer conocimientos sobre programación.
- 3. La nueva práctica introducida en el programa ha recibido una buena acogida e interés por parte de los alumnos. La práctica de construcción de una gráfica de absorción espectro fotométrica ha resultado ser la más compleja, hecho explicable por la larga ejecución que exige, siendo no obstante su rendimiento alto.
- 4. Se encuentran indicios de que los alumnos varones presentan mayor interés por la Informática que las alumnas.

### 106 ARS PHARMACEUTlCA

#### BIBLIOGRAFIA

- (1) Resumen de las ponencias del III Seminario de Didáctica e Investigación en Fisicoquímica y Técnicas Instrumentales. Santiago de Compostela, 1984.
- (2) "Programas de ordenador aplicados a la enseñanza práctica de Técnicas Instrumentales". Tesina de licenciatura. Antonio Sáez Almagro. Departamento de Quimica Física. Facultad de Farmacia. Universidad de Granada, 1985.
- (3) "Introducción a los paquetes estadísticos computarizados: SPSS y BMDP". J. CAMA-CHO ROSALES. Ed. M. Perera R. La Laguna (Tenerife). 1984.
- (4) "BMDP statistical software". Ed. DIXON, W. J. Univ. of California Press. Los Angeles (USA). 1983.
- (5) "BMDP user's guide". Ed. M. HiII. Univ. of California Press. Los Angeles (USA). 1982.